## Examcollection

<http://www.ipass4sure.com/examcollection.htm>

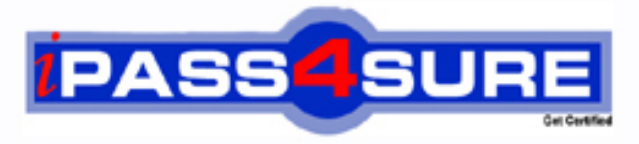

http://www.ipass4sure.com

# **MB4-211**

### **Microsoft**

Solomon 6.0 Customization Manager

**http://www.ipass4sure.com/exams.asp?examcode=MB4-211**

**The MB4-211 practice exam is written and formatted by Certified Senior IT Professionals working in today's prospering companies and data centers all over the world! The MB4-211 Practice Test covers all the exam topics and objectives and will prepare you for success quickly and efficiently. The MB4-211 exam is very challenging, but with our MB4-211 questions and answers practice exam, you can feel confident in obtaining your success on the MB4-211 exam on your FIRST TRY!**

**Microsoft MB4-211 Exam Features**

- **Detailed questions and answers for MB4-211 exam**
- **Try a demo before buying any Microsoft exam**
- **MB4-211 questions and answers, updated regularly**
- **Verified MB4-211 answers by Experts and bear almost 100% accuracy**
- **MB4-211 tested and verified before publishing**
- **MB4-211 examcollection vce questions with exhibits**
- **MB4-211 same questions as real exam with multiple choice options**

**Acquiring Microsoft certifications are becoming a huge task in the field of I.T. More over these exams like MB4-211 exam are now continuously updating and accepting this challenge is itself a task. This MB4-211 test is an important part of Microsoft certifications. We have the resources to prepare you for this. The MB4-211 exam is essential and core part of Microsoft certifications and once you clear the exam you will be able to solve the real life problems yourself.Want to take advantage of the Real MB4-211 Test and save time and money while developing your skills to pass your Microsoft MB4-211 Exam? Let us help you climb that ladder of success and pass your MB4-211 now!**

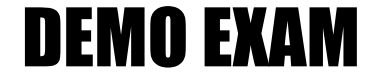

#### For Full Version visit

<http://www.ipass4sure.com/allexams.asp>

#### **QUESTION:** 1

Which of the following controls are typically bound to database fields?

- A. Frame
- B. Text box
- C. Button
- D. Combo box

#### **Answer:** B, D

#### **QUESTION:** 2

For controls that will be displayed as columns in a grid, what determines which control will be the left most column?

- A. The first field that is placed on the panel.
- B. The control on the panel with the lowest TabIndex value.
- C. The field that is physically closest to the upper left hand corner of the panel.
- D. The control on the panel with the lowest ColumnIndex property value.

#### **Answer:** B

#### **QUESTION:** 3

How can you select an object in a screen?

A. Left click on the object to give it focus.

B. Select the object from the Object Name and Control field at the top of the Properties window.

C. Type the object name in the Name property field, when you leave the field the properties window will switch to that control.

D. Select the object from the list of objects on the customization menu on the Solomon toolbar.

#### **Answer:** A, B

#### **QUESTION:** 4

Customization Manager is designed to allow you to do which of the following actions?

A. Create new applications.

B. Go through the standard Solomon fields in a screen and physically delete the fields that are not needed.

- C. Implement field level security.
- D. Add additional database fields to existing Solomon tables.

#### **Answer:** C

#### **QUESTION:** 5

You need to test or demonstrate a new customization on a screen at a level that already has customizations but you don want the new customization to be permanent. How can this be done?

A. Don save the new customization.

B. Tell Solomon to save the customization in the Custom2 table.

C. Delete the customization from the CustomVBA table when you are finished testing or demonstrating.

D. Check the Temporary check box at the bottom of the Select Customization Level screen.

#### **Answer:** A

#### **QUESTION:** 6

Which of the following statements are true about how levels function in Customization Manager?

A. The Self level will results in screens opening with all customization levels for the screen being loaded.

B. The Standard level can be used to identify if a customization is causing an error in a screen.

C. After creating customizations for a screen the last thing you must do is set the Level to store the customization at the desired level.

D. Levels can be used when implementing field level security.

#### **Answer:** A, B, D

#### **QUESTION:** 7

Which Customization Level will allow a screen to open with customizations applied but will never allow you to add new customizations or modify existing customizations at that level?

- A. Standard
- B. Supplemental Product
- C. All User
- D. One User

#### **Answer:** B

#### **QUESTION:** 8

How can you tell what properties have been modified for an object?

- A. While in Customize mode the control has an asterisk next to it.
- B. Use Query Analyzer to look at the customization record in the CustomVBA table.
- C. Use the Customized Property Browser window.
- D. Export the customization and review the file that is created.

#### **Answer:** C, D

#### **QUESTION:** 9

If you wanted to use Microsoft Query Analyzer to look at customizations, which statement identifies where you might need to look?

- A. CustomVBA table in the System database
- B. CustomVBA table in the Application database
- C. Custom2 table in the Application database
- D. CustomVBA and the Custom2 tables in the System database.

#### **Answer:** D

#### **QUESTION:** 10

When using Customization Manager the order in which to create a customization is important. What is the correct sequence of steps for creating any customization?

A. Turn on Customize Mode, open the screen that is being customized, make the modifications, save the changes, and turn off Customize Mode.

B. Open the screen that is being customized, turn on Customize Mode, make the modifications, select the proper level, save the customization, and turn off Customize Mode.

C. Select the proper level, open the screen that is being customized, turn on Customize Mode, make the modifications, save the customization, and turn off Customize Mode.

D. Turn on Customize Mode, select the proper level, open the screen that is being customized, make the modifications, save the customization, and turn off Customize Mode.

#### **Answer:** C

#### **QUESTION:** 11

Customization can be created at which of the following levels?

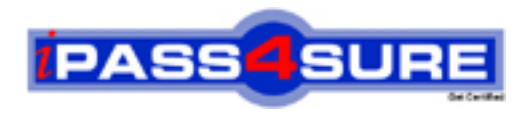

#### **Pass4sure Certification Exam Features;**

- Pass4sure offers over **2500** Certification exams for professionals.
- More than **98,800** Satisfied Customers Worldwide.
- Average **99.8%** Success Rate.
- Over **120** Global Certification Vendors Covered.
- Services of Professional & Certified Experts available via support.
- Free 90 days updates to match real exam scenarios.
- Instant Download Access! No Setup required.
- Price as low as \$19, which is 80% more cost effective than others.
- Verified answers researched by industry experts.
- Study Material **updated** on regular basis.
- Questions / Answers are downloadable in **PDF** format.
- Mobile Device Supported (Android, iPhone, iPod, iPad)
- No authorization code required to open exam.
- **Portable** anywhere.
- *Guaranteed Success*.
- **Fast**, helpful support 24x7.

View list of All certification exams offered; http://www.ipass4sure[.com/allexams.as](http://www.ipass4sure.com/allexams.asp)p

View list of All Study Guides (SG); http://www.ipass4sure[.com/study-guides.asp](http://www.ipass4sure.com/study-guides.asp)

View list of All Audio Exams (AE); http://www.ipass4sure[.com/audio-exams.asp](http://www.ipass4sure.com/audio-exams.asp)

Download Any Certication Exam DEMO. http://www.ipass4sure[.com/samples.asp](http://www.ipass4sure.com/samples.asp)

To purchase Full version of exam click below; [http://www.](http://www.ipass4sure.com/allexams.asp)ipass4sure.com/allexams.asp

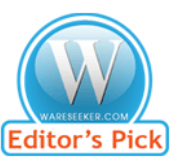

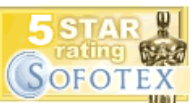

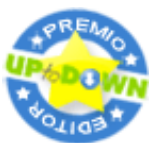

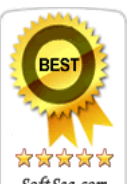

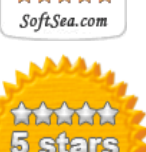

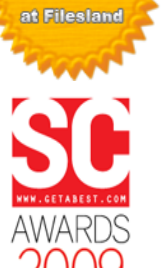

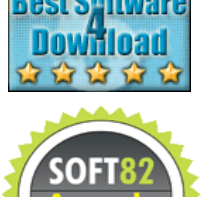

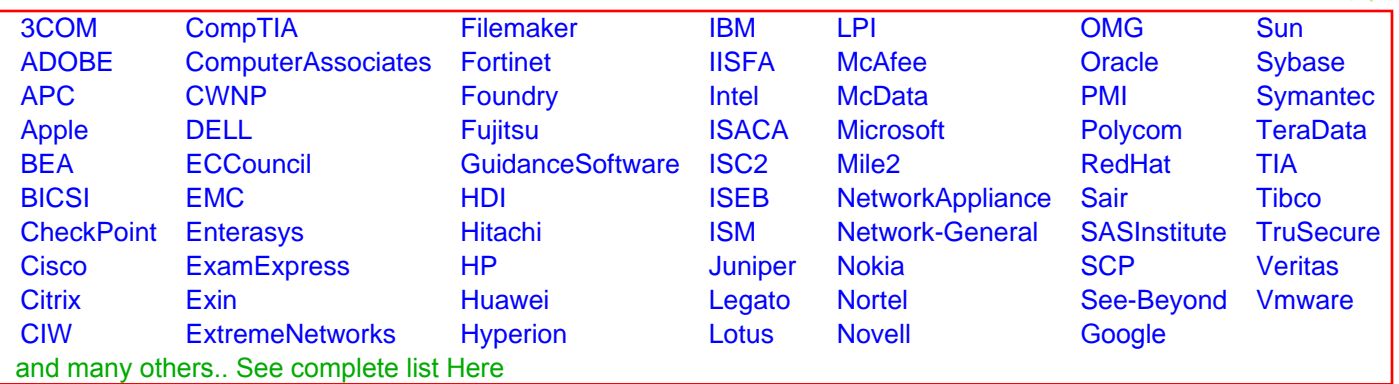

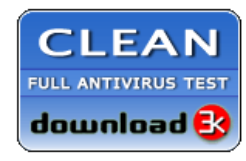

**Editor's Review EXCELLENT** 含含含含 SOFTPEDIA<sup>®</sup>

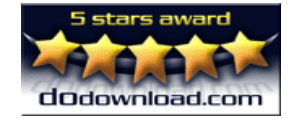

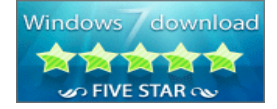

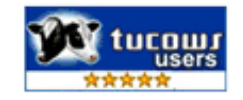